# **MOOVI**C Horários, paradas e mapa da linha de ônibus 3170

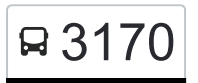

# R 3170 Três Corações (Mapeada Até Paraguaçu) [Use O App](https://moovitapp.com/index/api/onelink/3986059930?pid=Web_SEO_Lines-PDF&c=Footer_Button&is_retargeting=true&af_inactivity_window=30&af_click_lookback=7d&af_reengagement_window=7d&GACP=v%3D2%26tid%3DG-27FWN98RX2%26cid%3DGACP_PARAM_CLIENT_ID%26en%3Dinstall%26ep.category%3Doffline%26ep.additional_data%3DGACP_PARAM_USER_AGENT%26ep.page_language%3Dpt-br%26ep.property%3DSEO%26ep.seo_type%3DLines%26ep.country_name%3DBrasil%26ep.metro_name%3DVarginha%2520e%2520Tr%25C3%25AAs%2520Pontas&af_sub4=SEO_other&af_sub8=%2Findex%2Fpt-br%2Fline-pdf-Varginha_e_Tr%25C3%25AAs_Pontas-4975-3759477-183187008&af_sub9=View&af_sub1=4975&af_sub7=4975&deep_link_sub1=4975&deep_link_value=moovit%3A%2F%2Fline%3Fpartner_id%3Dseo%26lgi%3D183187008%26add_fav%3D1&af_ad=SEO_other_3170_Tr%C3%AAs%20Cora%C3%A7%C3%B5es%20(Mapeada%20At%C3%A9%20Paragua%C3%A7u)_Varginha%20e%20Tr%C3%AAs%20Pontas_View&deep_link_sub2=SEO_other_3170_Tr%C3%AAs%20Cora%C3%A7%C3%B5es%20(Mapeada%20At%C3%A9%20Paragua%C3%A7u)_Varginha%20e%20Tr%C3%AAs%20Pontas_View)

A linha de ônibus 3170 | (Três Corações (Mapeada Até Paraguaçu)) tem 1 itinerário.

(1) Três Corações (Mapeada Até Paraguaçu): 11:00

Use o aplicativo do Moovit para encontrar a estação de ônibus da linha 3170 mais perto de você e descubra quando chegará a próxima linha de ônibus 3170.

## **Sentido: Três Corações (Mapeada Até Paraguaçu)**

35 pontos [VER OS HORÁRIOS DA LINHA](https://moovitapp.com/varginha_e_tr%C3%AAs_pontas-4975/lines/3170/183187008/7499231/pt-br?ref=2&poiType=line&customerId=4908&af_sub8=%2Findex%2Fpt-br%2Fline-pdf-Varginha_e_Tr%25C3%25AAs_Pontas-4975-3759477-183187008&utm_source=line_pdf&utm_medium=organic&utm_term=Tr%C3%AAs%20Cora%C3%A7%C3%B5es%20(Mapeada%20At%C3%A9%20Paragua%C3%A7u))

Terminal Rodoviário De Alfenas

Br-491, Km 179 Leste

Br-491, Km 179,3 Leste

Br-491, Km 180 Leste - Parque Municipal De Alfenas

Br-491, Km 181,2 Leste

Br-491, Km 181,7 Leste

Br-491, Km 183,2 Leste

Br-491, Km 183,5 Leste

Br-491, Km 185,3 Leste

Br-491, Km 185,8 Leste

Br-491, Km 186,4 Leste - Entroncamento Amg-1540 Para Fama

Br-491, Km 187,1 Leste

Br-491, Km 187,6 Oeste

Br-491, Km 188,3 Leste

Br-491, Km 188,9 Leste

Br-491, Km 190,2 Leste

Br-491, Km 190,7 Leste

Br-491, Km 191,3 Leste

Br-491, Km 192,1 Leste

### **Horários da linha de ônibus 3170**

Tabela de horários sentido Três Corações (Mapeada Até Paraguaçu)

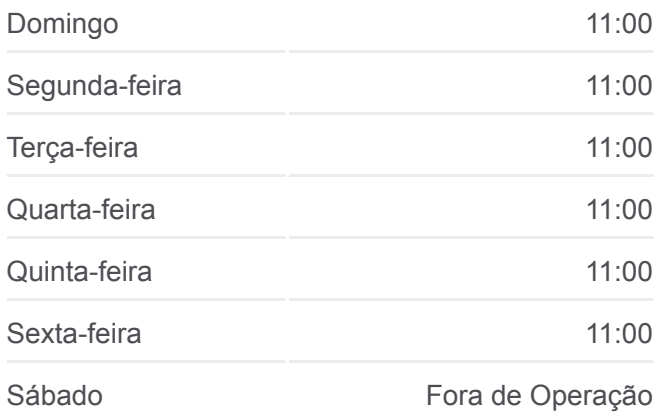

#### **Informações da linha de ônibus 3170**

**Sentido:** Três Corações (Mapeada Até Paraguaçu) **Paradas:** 35 **Duração da viagem:** 45 min **Resumo da linha:**

**[Mapa da linha 3170 de ônibus](https://moovitapp.com/varginha_e_tr%C3%AAs_pontas-4975/lines/3170/183187008/7499231/pt-br?ref=2&poiType=line&customerId=4908&af_sub8=%2Findex%2Fpt-br%2Fline-pdf-Varginha_e_Tr%25C3%25AAs_Pontas-4975-3759477-183187008&utm_source=line_pdf&utm_medium=organic&utm_term=Tr%C3%AAs%20Cora%C3%A7%C3%B5es%20(Mapeada%20At%C3%A9%20Paragua%C3%A7u))** 

Br-491, Km 193 Leste Br-491, Km 193,8 Leste Br-491, Km 194,5 Leste Br-491, Km 195,7 Leste Br-491, Km 196,7 Leste Br-491, Km 197,4 Leste - Fazenda São Luís Br-491, Km 198,5 Leste Br-491, Km 199,2 Leste Br-491, Km 199,7 Leste Br-491, Km 200,4 Leste Br-491, Km 201,7 Leste Br-491, Km 202,5 Leste Br-491, Km 204,1 Leste - Entroncamento Mg-453 Br-491, Km 204,5 Leste Av. Pereira Da Silva, 25

Os horários e os mapas do itinerário da linha de ônibus 3170 estão [disponíveis, no formato PDF offline, no site: moovitapp.com. Use o Moovit](https://moovitapp.com/varginha_e_tr%C3%AAs_pontas-4975/lines/3170/183187008/7499231/pt-br?ref=2&poiType=line&customerId=4908&af_sub8=%2Findex%2Fpt-br%2Fline-pdf-Varginha_e_Tr%25C3%25AAs_Pontas-4975-3759477-183187008&utm_source=line_pdf&utm_medium=organic&utm_term=Tr%C3%AAs%20Cora%C3%A7%C3%B5es%20(Mapeada%20At%C3%A9%20Paragua%C3%A7u)) App e viaje de transporte público por Varginha e Três Pontas! Com o Moovit você poderá ver os horários em tempo real dos ônibus, trem e metrô, e receber direções passo a passo durante todo o percurso!

[Sobre o Moovit](https://moovit.com/pt/about-us-pt/?utm_source=line_pdf&utm_medium=organic&utm_term=Tr%C3%AAs%20Cora%C3%A7%C3%B5es%20(Mapeada%20At%C3%A9%20Paragua%C3%A7u)) · [Soluções MaaS](https://moovit.com/pt/maas-solutions-pt/?utm_source=line_pdf&utm_medium=organic&utm_term=Tr%C3%AAs%20Cora%C3%A7%C3%B5es%20(Mapeada%20At%C3%A9%20Paragua%C3%A7u)) · [Países atendidos](https://moovitapp.com/index/pt-br/transporte_p%C3%BAblico-countries?utm_source=line_pdf&utm_medium=organic&utm_term=Tr%C3%AAs%20Cora%C3%A7%C3%B5es%20(Mapeada%20At%C3%A9%20Paragua%C3%A7u)) · [Comunidade Mooviter](https://editor.moovitapp.com/web/community?campaign=line_pdf&utm_source=line_pdf&utm_medium=organic&utm_term=Tr%C3%AAs%20Cora%C3%A7%C3%B5es%20(Mapeada%20At%C3%A9%20Paragua%C3%A7u)&lang=pt)

© 2024 Moovit - Todos os direitos reservados

Terminal Rodoviário De Paraguaçu

**Confira os horários de chegada em tempo real!**

 $\Box$  Web App  $\bullet$  App Store **SPONIVEL NO**<br>**Coogle Play**